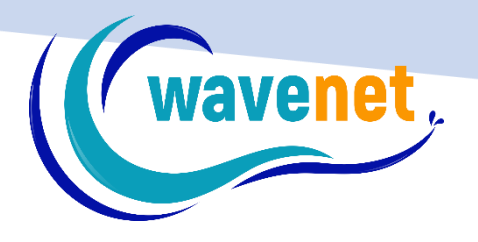

## SNS V.2.1 DETAILED FUNCTIONLIST

WAVENET info@wavenet.gr +30 2312 315068

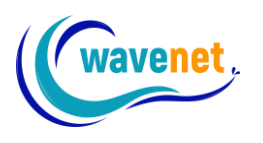

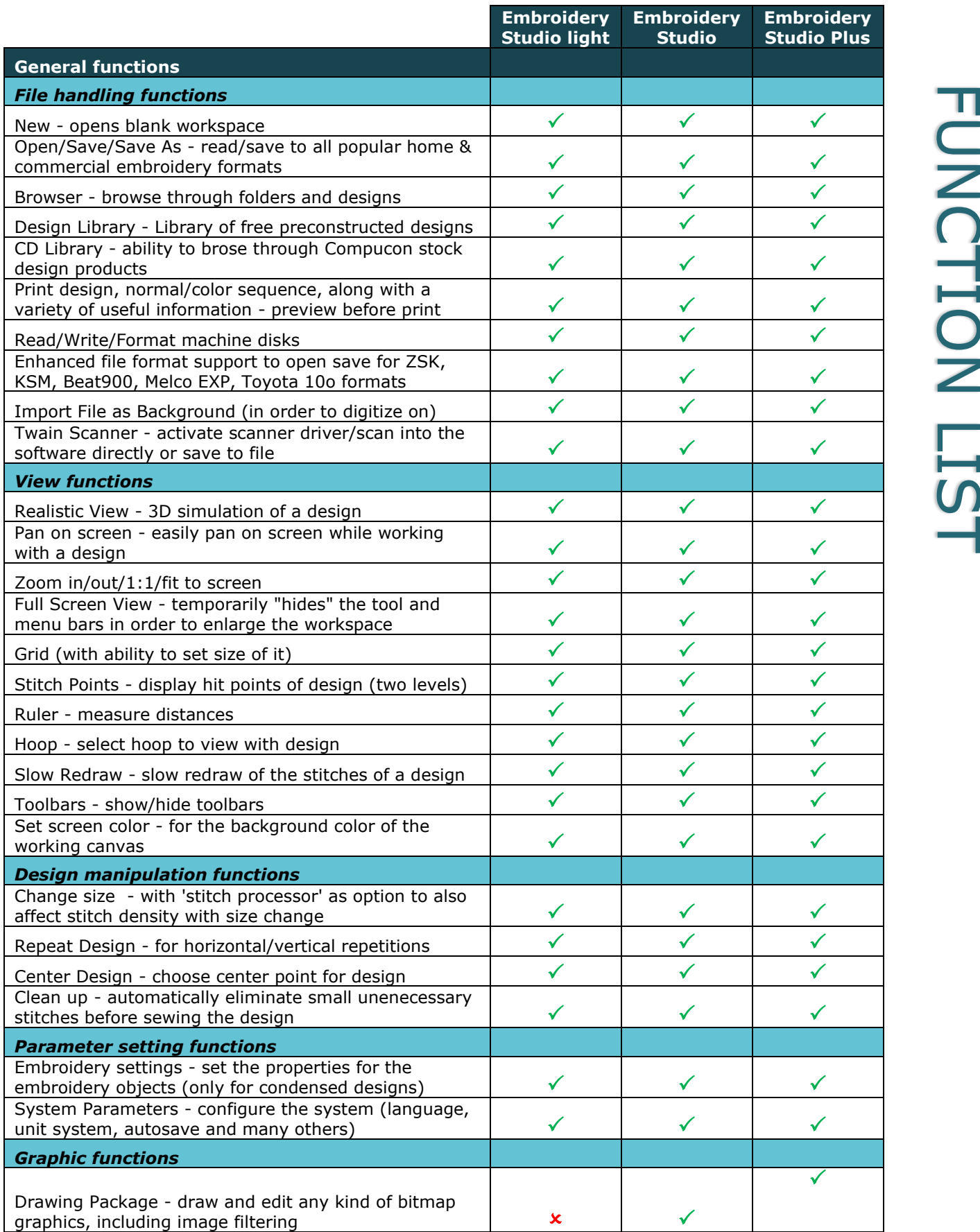

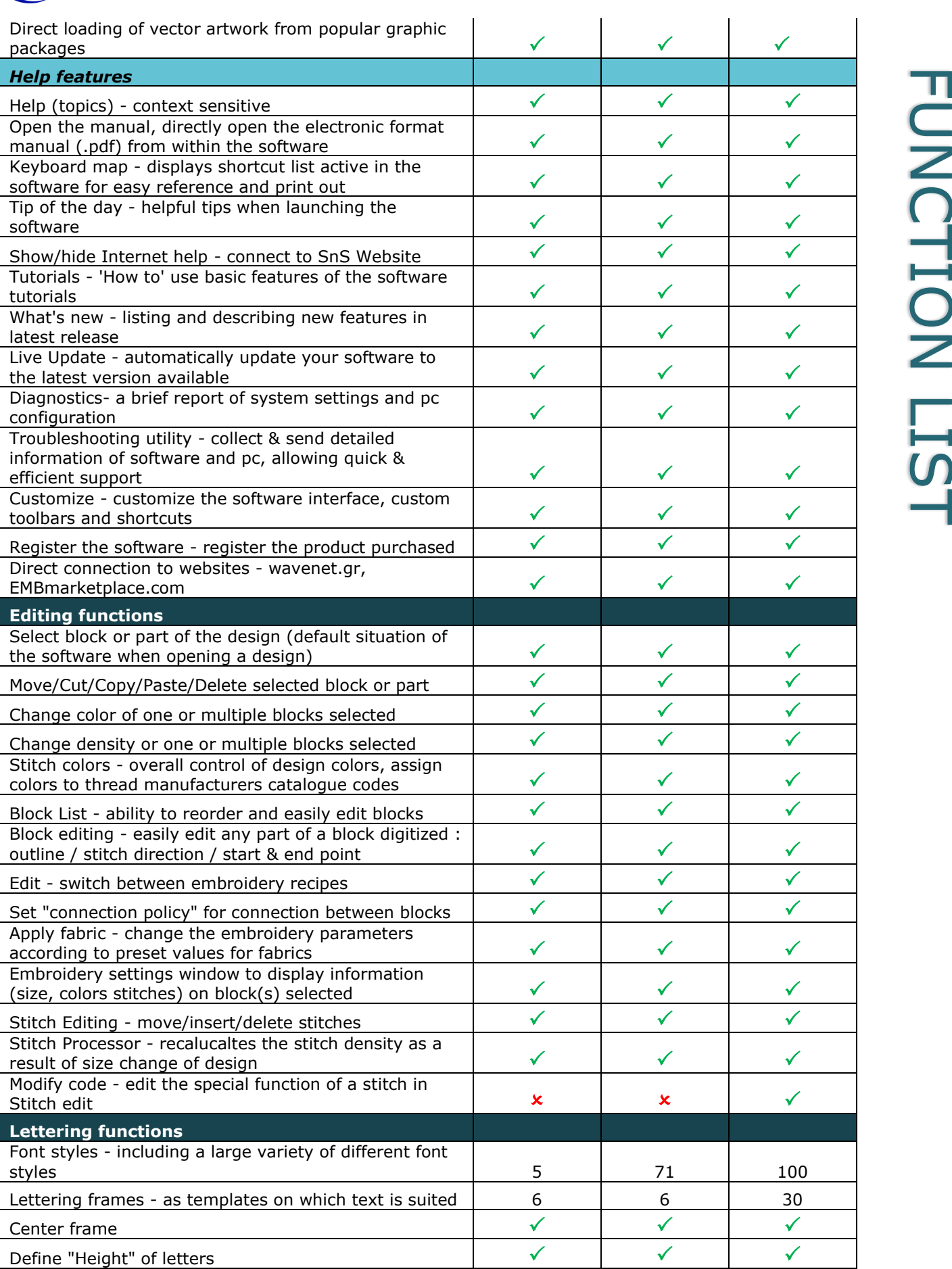

wavenet,

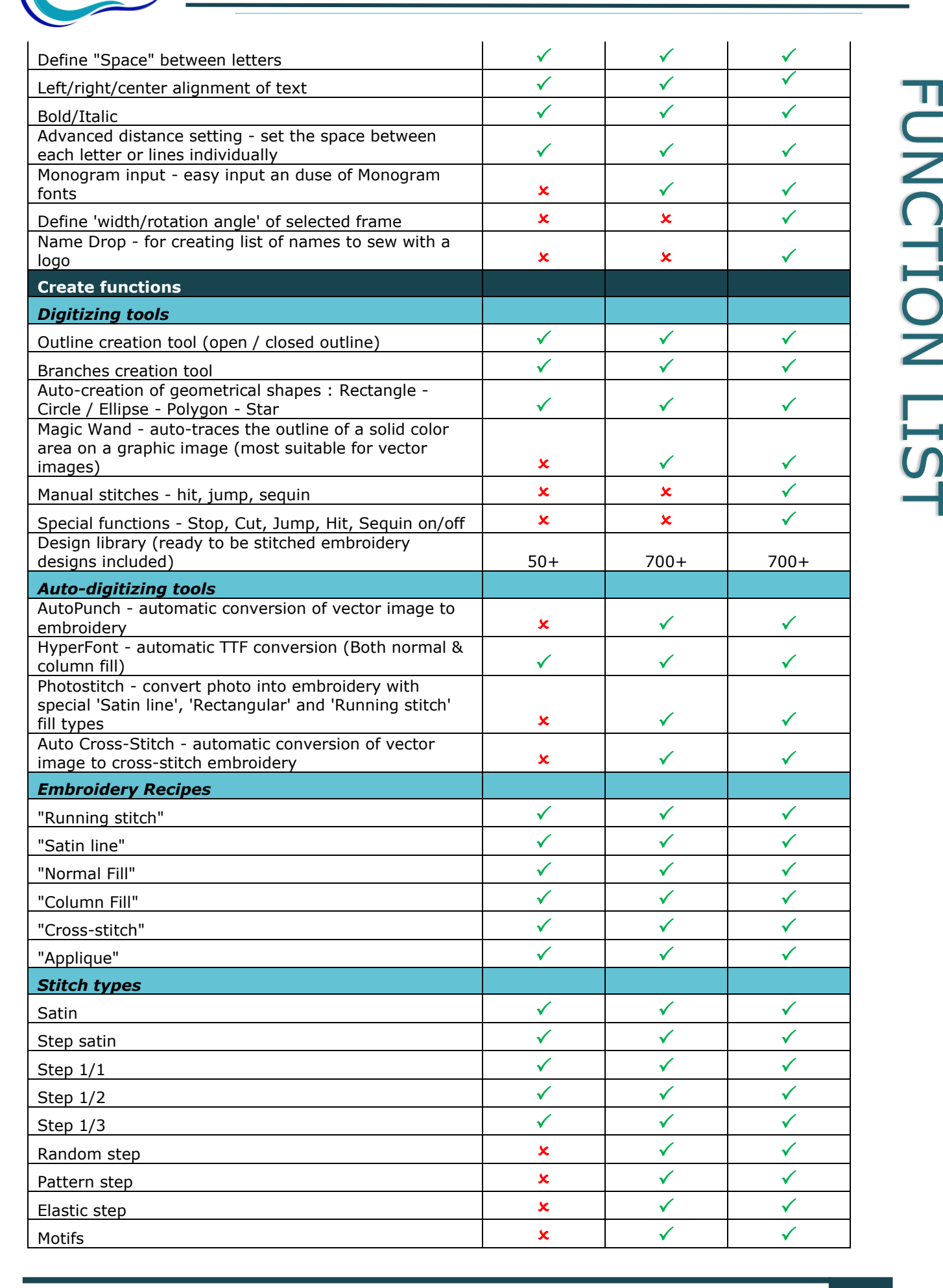

wavenet .

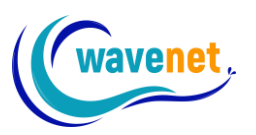

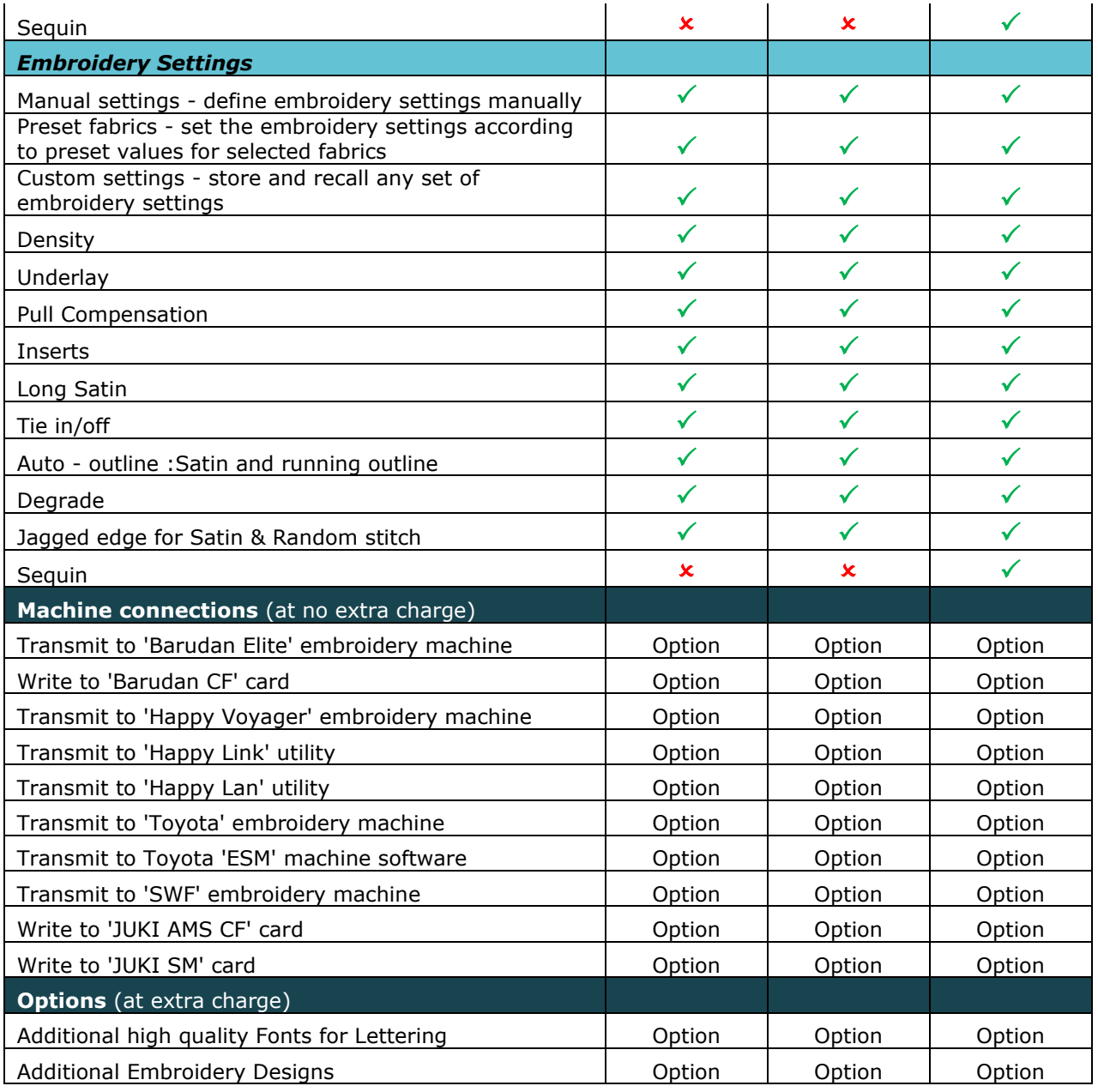